## SAP ABAP table T064F {Function Codes: Physical Inventory}

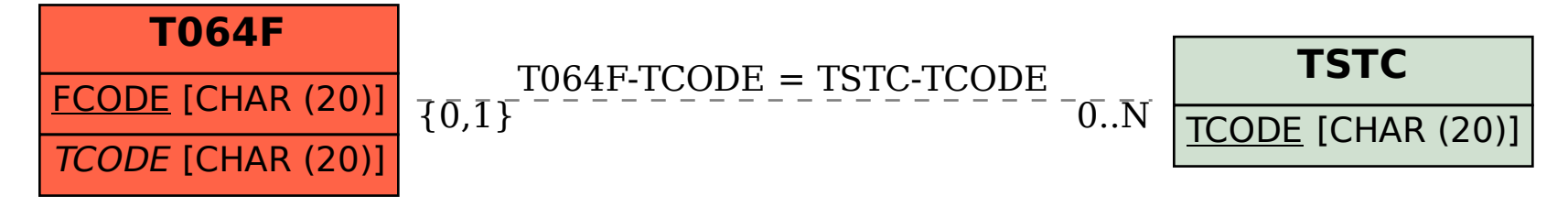